Text VerkleinerrR Drucken Schliessen

## Die Geschichte der Griechen läuft mit

Aristoteles Kakogeorgiou aus Oraiokastro geht beim Hermannslauf in antiker Montur an den Start

## Von Torben Gocke

**Traditioneller Gast: Aristote**les Kakogeorgiou ist beim 42. Hermannslauf in historischer Montur an den Start gegangen - im Auftrag der Geschichtsvermittlung.

Detmold-Hiddesen. Die Wol ken verziehen sich, und langsam bahnt sich die Sonne ih ren Weg zum Starterfeld des 42. Hermannslaufes. Besonders hell lässt sie dabei einen Teilnehmer erstrahlen: Aristoteles Kakogeorgiou. Sein metallisches Gewand erstrahlt in gleißendem Licht. Nötig hätte der 74-Jährige diese deutliche Be-<br>tonung sicher nicht, sein klas-<br>sisches Laufgewand hebt ihn ohnehin deutlich aus der Menge hervor. Wenn der Grieche zur Langstrecke antritt, dann in klassischer Hoplitenmonin Klassischer Tiophtenmon-<br>tur. Bürstenhelm, Brustpanzer,<br>Speer und Schild dürfen dabei natürlich nicht fehlen.

"Mir ist es wichtig, den Menschen die Geschichte zu zeigen", erklärt sich Kakoge orgiou, "ganz plastisch und le-<br>bendig." Geschichte ist für den Mann aus Detmolds Partnerstadt Oraiokastro wichtig in allen Lebenslagen, besonders natürlich die hellenische. Originär trat er dazu mit seiner<br>Uniform beim berühmten Lauf von der Stadt Marathon nach Athen an - "ganzwie beim ers-<br>ten Lauf dieser Art vor mehr<br>als 2500 Jahren." Der Legende nach soll damals ein Soldat diesen Weg auf sich genommen haben, um vom Sieg der eigenen Truppen in der Stadt Athen

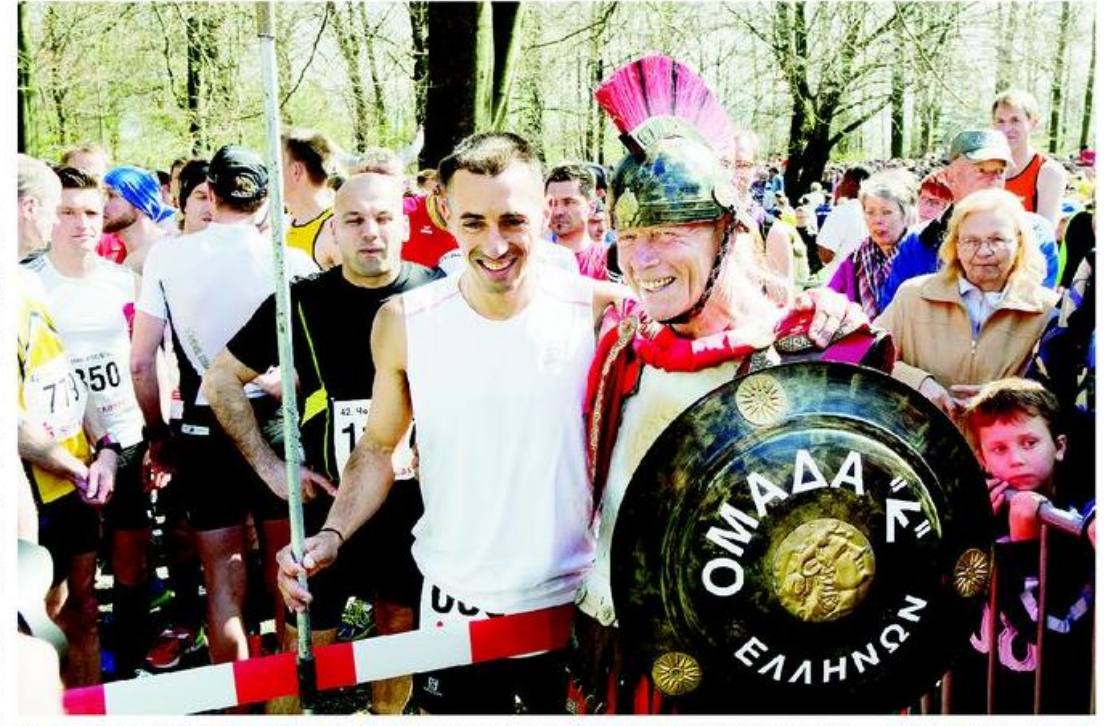

Gut gelaunt: Aristoteles Kakogeorgiou (rechts) mit seinem ungewöhnlichen Gewand im Kreis anderer Läufer vor dem Start zum Hermanuslauf EDTO-GOCKE

zu berichten. Nach seinem Ausruf: "Freut euch, wir haben gesiegt", soll dieser leblos auf den Stufen am Hügel des Ares zu-<br>sammengebrochen sein.

Dass Aristoteles Kakogeorgiou es bis zum Zieleinlauf an der Bielefelder Sparrenburg schafft, darum musste sich am Hermann niemand Sorgen machen - üblicherweise tritt der

hellenische Senior auf diese Art bei Marathonläufen an. Diese wesentlich längeren Distanzen von 42 Kilometern hat er in seinem Leben schon mehr als 500 Mal gelaufen. Eine Bestzeit hatte Kakogeorgiou bei dem Lauf in Ostwestfalen-Lippe nicht angepeilt. "Dafür bin ich sicher etwas zu schwer beladen", sagte er, "und ich zähle auch sicher © 2013 Lippische Landes-Zeitung, Montag 29. April 2013

nicht mehr zu den Jüngsten hier an der Startlinie."

Unterwegs war der gerüstete Grieche bereits bei Läufen überall auf dem Globus, stets mit seiner unverwechselbaren Erscheinung. Beim Hermannslauf feierte er jetzt seine Premiere, obwohl er bereits einmal in der Gegend unterwegs war: "Ich habe eine ganze Weile in Deutschland gelebt", berichtete der Grieche vor dem Start, "und sogar in Detmold war ich schon einmal."

Wo immer der Grieche an der Strecke auftauchte, mussten Eltern ihren Kindern erklären: Was hat der antike Soldat mit einem Langstreckenlauf zu tun? Mission Geschichtsvermittlung: erfüllt.

Artikel speichern mit rechter Maustaste -> Bild/Grafik speichern unter...